# NAG Library Routine Document

# F12ASF

Note: before using this routine, please read the Users' Note for your implementation to check the interpretation of bold italicised terms and other implementation-dependent details.

Note: this routine uses **optional parameters** to define choices in the problem specification. If you wish to use default settings for all of the optional parameters, then the option setting routine F12ARF need not be called. If, however, you wish to reset some or all of the settings please refer to Section 11 in F12ARF for a detailed description of the specification of the optional parameters.

#### 1 Purpose

F12ASF can be used to return additional monitoring information during computation. It is in a suite of routines consisting of F12ANF, F12APF, F12AQF, F12ARF and F12ASF.

#### 2 Specification

```
SUBROUTINE F12ASF (NITER, NCONV, RITZ, RZEST, ICOMM, COMM)
INTEGER NITER, NCONV, ICOMM(*)
COMPLEX (KIND=nag_wp) RITZ(*), RZEST(*), COMM(*)
```
### 3 Description

The suite of routines is designed to calculate some of the eigenvalues,  $\lambda$ , (and optionally the corresponding eigenvectors, x) of a standard complex eigenvalue problem  $Ax = \lambda x$ , or of a generalized complex eigenvalue problem  $Ax = \lambda Bx$  of order n, where n is large and the coefficient matrices A and B are sparse and complex. The suite can also be used to find selected eigenvalues/eigenvectors of smaller scale dense complex problems.

On an intermediate exit from F12APF with IREVCM  $=$  4, F12ASF may be called to return monitoring information on the progress of the Arnoldi iterative process. The information returned by F12ASF is:

- the number of the current Arnoldi iteration;
- the number of converged eigenvalues at this point;
- the converged eigenvalues;
- the error bounds on the converged eigenvalues.

F12ASF does not have an equivalent routine from the ARPACK package which prints various levels of detail of monitoring information through an output channel controlled via a parameter value (see Lehoucq et al. (1998) for details of ARPACK routines). F12ASF should not be called at any time other than immediately following an IREVCM  $=$  4 return from F12APF.

#### 4 References

Lehoucq R B (2001) Implicitly restarted Arnoldi methods and subspace iteration *SIAM Journal on Matrix* Analysis and Applications 23 551–562

Lehoucq R B and Scott J A (1996) An evaluation of software for computing eigenvalues of sparse nonsymmetric matrices Preprint MCS-P547-1195 Argonne National Laboratory

Lehoucq R B and Sorensen D C (1996) Deflation techniques for an implicitly restarted Arnoldi iteration SIAM Journal on Matrix Analysis and Applications 17 789–821

Lehoucq R B, Sorensen D C and Yang C (1998) ARPACK Users' Guide: Solution of Large-scale Eigenvalue Problems with Implicitly Restarted Arnoldi Methods SIAM, Philidelphia

<span id="page-1-0"></span>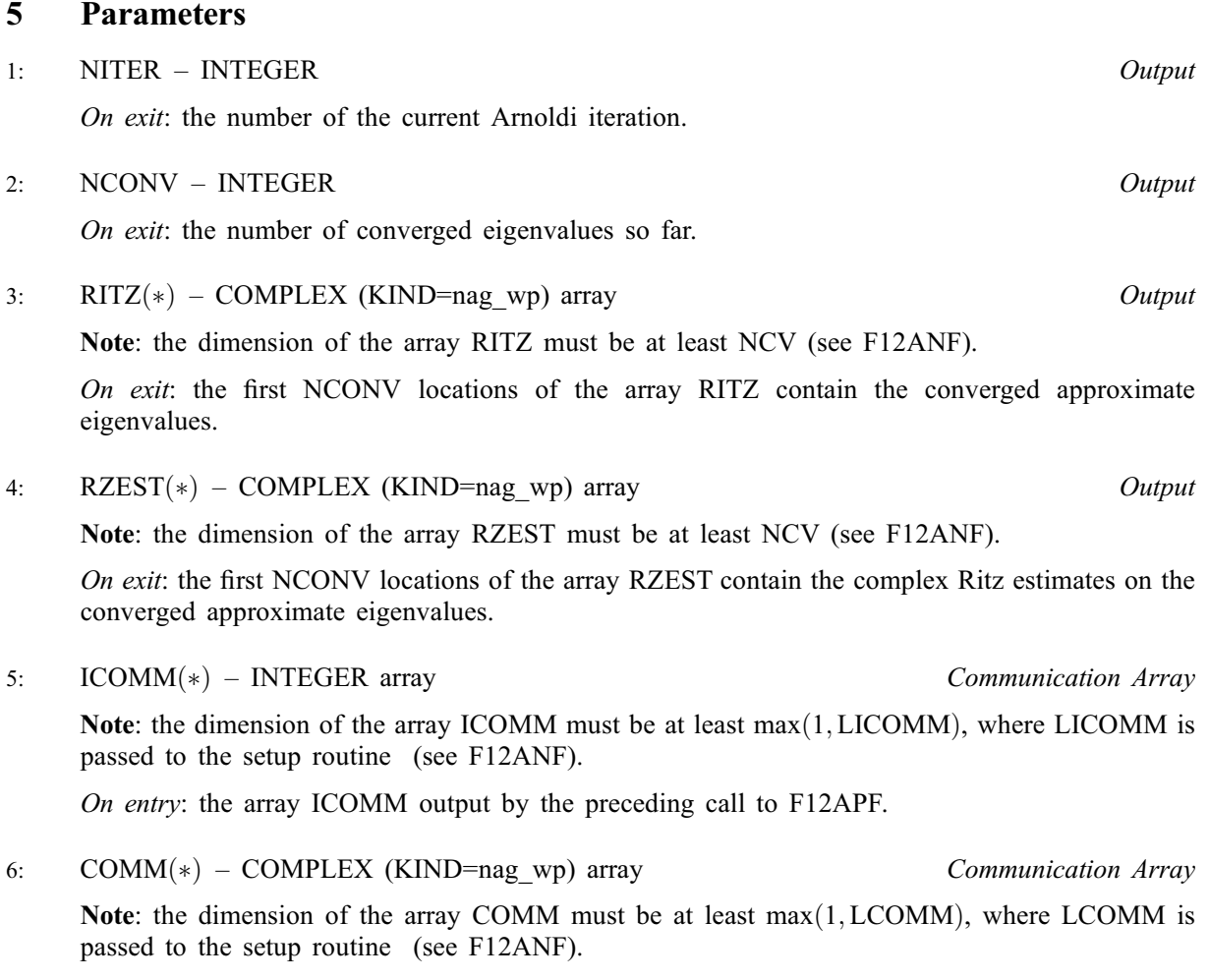

On entry: the array COMM output by the preceding call to F12APF.

# 6 Error Indicators and Warnings

None.

### 7 Accuracy

A Ritz value,  $\lambda$ , is deemed to have converged if the magnitude of its Ritz estimate  $\leq$  **Tolerance**  $\times |\lambda|$ . The default Tolerance used is the *machine precision* given by X02AJF.

# 8 Parallelism and Performance

Not applicable.

### 9 Further Comments

None.

### 10 Example

This example solves  $Ax = \lambda Bx$  in shifted-inverse mode, where A and B are obtained from the standard central difference discretization of the one-dimensional convection-diffusion operator  $\frac{d^2u}{dx^2} + \rho \frac{du}{dx}$  on [0, 1], with zero Dirichlet boundary conditions. The shift,  $\sigma$ , is a complex number, and the operator used in the shifted-inverse iterative process is  $OP = inv(A - \sigma B) \times B$ .

#### 10.1 Program Text

```
! F12ASF Example Program Text
! Mark 25 Release. NAG Copyright 2014.
   Module f12asfe_mod
! F12ASF Example Program Module:
! Parameters and User-defined Routines
! .. Use Statements ..
     Use nag_library, Only: nag_wp
! .. Implicit None Statement ..
     Implicit None
! .. Accessibility Statements ..
     Private
     Public :: mv
! .. Parameters ..
     Complex (Kind=nag wp), Parameter, Public :: four = (4.0 \text{ nag }wp,0.0_nag_wp)
     Complex (Kind=nag_wp), Parameter, Public :: one = (1.0_nag_wp,0.0_nag_wp)
     Complex (Kind=nag_wp), Parameter, Public :: six = (6.0_nag_wp,0.0_nag_wp)
     Complex (Kind=nag_wp), Parameter, Public :: two = (2.0_nag_wp,0.0_nag_wp)
     Integer, Parameter, Public :: imon = 1, licomm = 140,
                                          nerr = 6, nin = 5, nout = 6Contains
     Subroutine mv(nx, v, w)
! Compute the out-of--place matrix vector multiplication Y<---M*X,
! where M is mass matrix formed by using piecewise linear elements
! on [0,1].
! .. Use Statements ..
       Use nag_library, Only: zscal
! .. Scalar Arguments ..
       Integer, Intent (In) :: nx
! .. Array Arguments ..
       Complex (Kind=nag_wp), Intent (In) :: v(nx*nx)
       Complex (Kind=nag_wp), Intent (Out) :: w(nx*nx)
! .. Local Scalars ..
       Complex (Kind=nag_wp) :: h
      Integer :: j, n
! .. Intrinsic Procedures ..<br>Intrinsic
                                         :: cmplx! .. Executable Statements ..
      n = nx * nxw(1) = (four * v(1) + v(2)) / sixDo j = 2, n - 1w(j) = (v(j-1) + four * v(j) + v(j+1)) / si xEnd Do
       w(n) = (v(n-1) + four * v(n)) / si xh = one/cmplx(n+1,kind=nag_wp)
! The NAG name equivalent of zscal is f06gdf
       Call zscal(n,h,w,1)Return
     End Subroutine mv
   End Module f12asfe_mod
   Program f12asfe
! F12ASF Example Main Program
! .. Use Statements ..
     Use nag_library, Only: dznrm2, f12anf, f12apf, f12aqf, f12arf, f12asf,
                          nag_wp, zgttrf, zgttrs
     Use f12asfe_mod, Only: four, imon, licomm, mv, nerr, nin, nout, one, &
                          six, two
! .. Implicit None Statement ..
     Implicit None
! .. Local Scalars ..
     Complex (Kind=nag_wp) :: h, rho, s, s1, s2, s3, sigma
```

```
Real (Kind=nag_wp) :: nev_nrm
     Integer :: ifail, ifail1, info, irevcm, j, &
                                            lcomm, ldv, n, nconv, ncv, nev, &
                                            niter, nshift, nx
! .. Local Arrays ..
     Complex (Kind=nag_wp), Allocatable :: ax(:), comm(:), d(:,:), dd(:), &
                                            dl(:), du(:), du2(:), mx(:), &
                                            resid(:), v(:,:), x(:)
     Integer : icomm(licomm)
     Integer, Allocatable :: ipiv(:)
! .. Intrinsic Procedures ..<br>Intrinsic
                                        :: cmplx
! .. Executable Statements ..
     Write (nout,*) 'F12ASF Example Program Results'
     Write (nout,*)
! Skip heading in data file
     Read (nin,*)
     Read (nin,*) nx, nev, ncv
     n = nx * nxlcomm = 3*n + 3*ncv*ncv + 5*ncv + 601dv = nAllocate (ax(n), comm(1comm),d(ncv,2),dd(n),dl(n),du(n),du2(n),mx(n), \&resid(n),v(1dv,ncv),x(n),ipiv(n))ifail = 0Call f12anf(n,nev,ncv,icomm,licomm,comm,lcomm,ifail)
! Set the mode.
     ifail = 0Call f12arf('SHIFTED INVERSE', icomm, comm, ifail)
! Set problem type.
     Call f12arf('GENERALIZED', icomm, comm, ifail)
     signa = (5000.0_nag_wp, 0.0_nag_wp)rho = (10.0 nag wp, 0.0 nag wp)h = one/cmplx(n+1, kind=nag_wp)s = rho/twosl = -one/h - s - sigma*h/sixs2 = two/h - four*sigma*h/six
      s3 = -one/h + s - sigma*h/six
     dl(1:n-1) = s1dd(1:n-1) = s2du(1:n-1) = s3dd(n) = s2! The NAG name equivalent of zgttrf is f07crf
     Call zgttrf(n,dl,dd,du,du2,ipiv,info)
     If (info/=0) Then
       Write (nerr,99999) info
       Go To 100
     End If
     irevcm = 0
     ifail = -1revcm: Do
       Call f12apf(irevcm, resid, v, ldv, x, mx, nshift, comm, icomm, ifail)
       If (irevcm==5) Then
         Exit revcm
       Else If (irevcm==-1) Then
! Perform x \leftarrow - - OP*x = inv[A-SIGMA*M]*M*xCall mv(nx, x, ax)
         x(1:n) = ax(1:n)! The NAG name equivalent of zgttrs is f07csf
         Call zgttrs(\overline{N},n,1,dl,dd,du,du2,ipiv,x,n,info)
         If (info/=0) Then
          Write (nerr,99998) info
          Exit revcm
         End If
       Else If (irevcm==1) Then
! Perform x \le - - OP*x = inv[A-SIGMA*M]*M*x,
```

```
! MX stored in COMM from location IPNTR(3)
! The NAG name equivalent of zgttrs is f07csf
         Call zgttrs('N',n,1,dl,dd,du,du2,ipiv,mx,n,info)
          x(1:n) = mx(1:n)If (info/=0) Then
           Write (nerr,99998) info
           Exit revcm
         End If
       Else If (irevcm==2) Then
! Perform y <--- M*x
         Call mv(nx,x,ax)
         x(1:n) = ax(1:n)Else If (irevcm==4 .And. imon/=0) Then
! Output monitoring information
         Call f12asf(niter, nconv, d, d(1,2), icomm, comm)
! The NAG name equivalent of dznrm2 is f06jjf
         nev_nrm = dznrm2(new,d(1,2),1)Write (6,99997) niter, nconv, nev_nrm
       End If
     End Do revcm
     If (ifail==0 .And. info==0) Then
! Post-Process using F12AQF to compute eigenvalues/vectors.
       ifail1 = 0Call f12aqf(nconv,d,v,ldv,sigma,resid,v,ldv,comm,icomm,ifail1)
       Write (nout,99996) nconv, sigma
       Write (nout, 99995)(j, d(j, 1), j=1, nconv)End If
100 Continue
99999 Format (1X,'** Error status returned by ZGTTRF, INFO =', I12)
99998 Format (1X,'** Error status returned by ZGTTRS, INFO =',I12)
99997 Format (1X,'Iteration',1X,I3,', No. converged =',1X,I3,', norm o', &
        'f estimates =', E12.4)
99996 Format (1X/' The ',I4,' generalized Ritz values closest to (',F8.3,',', &
       F8.3,') are:'/)
99995 Format (1X, I8, 5X, ' ( ', F10.4,' , ', F10.4,' )')
   End Program f12asfe
```
#### 10.2 Program Data

F12ASF Example Program Data 16 4 10 : Vaues for NX NEV and NCV

#### 10.3 Program Results

F12ASF Example Program Results

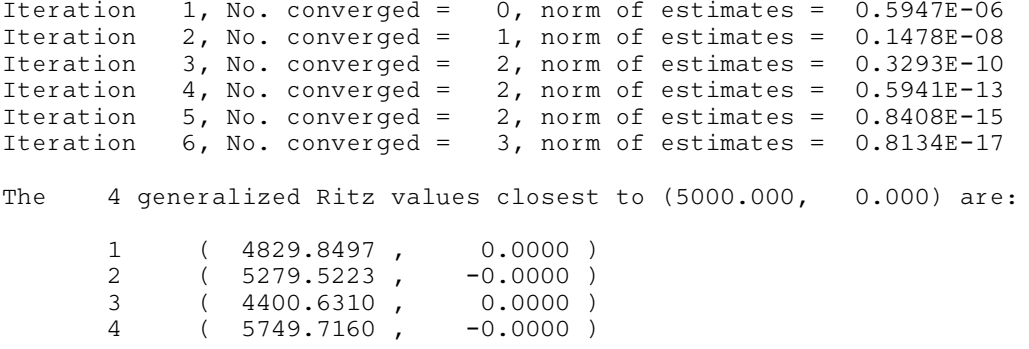